Gregory M. Kapfhammer Phil McMinn and Chris J. Wright

flickr photo shared by BergsPix under a Creative Commons (BY-ND) license

Inherent in SBST techniques

Inherent in SBST techniques Necessitates careful experiment design

Inherent in SBST techniques Necessitates careful experiment design Statistical analysis of results required!

#### When I say "statistics"...

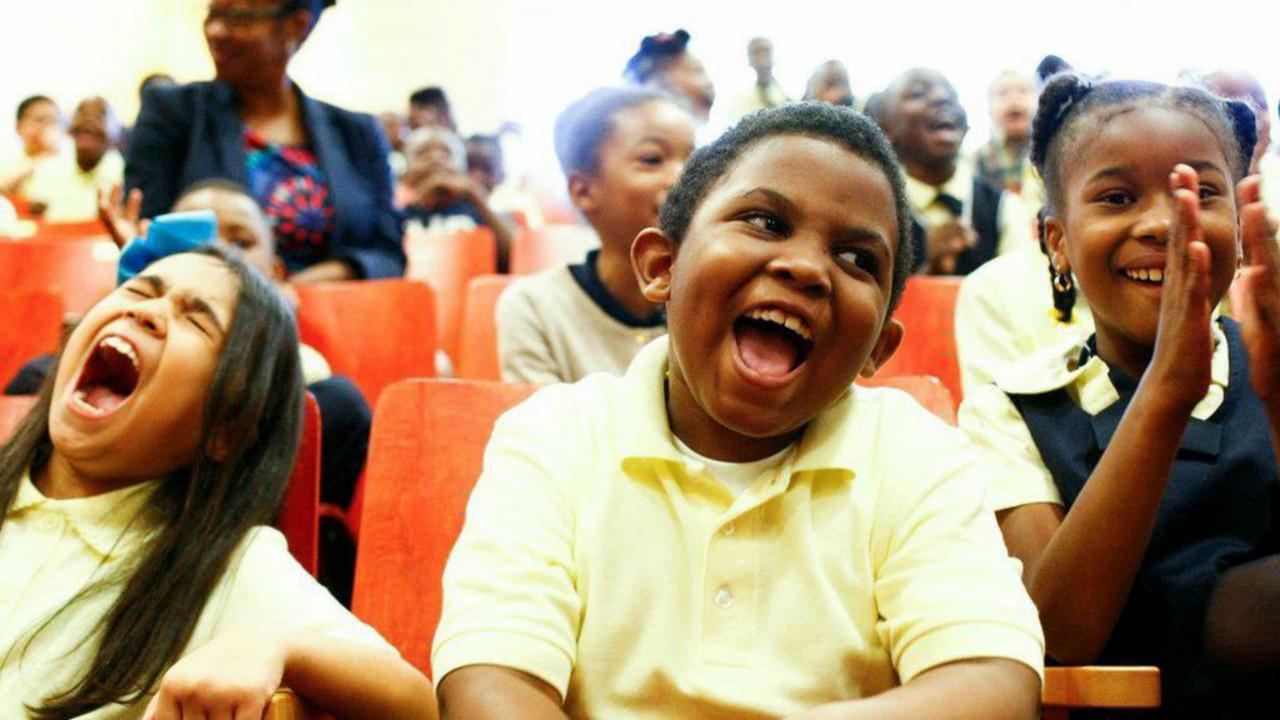

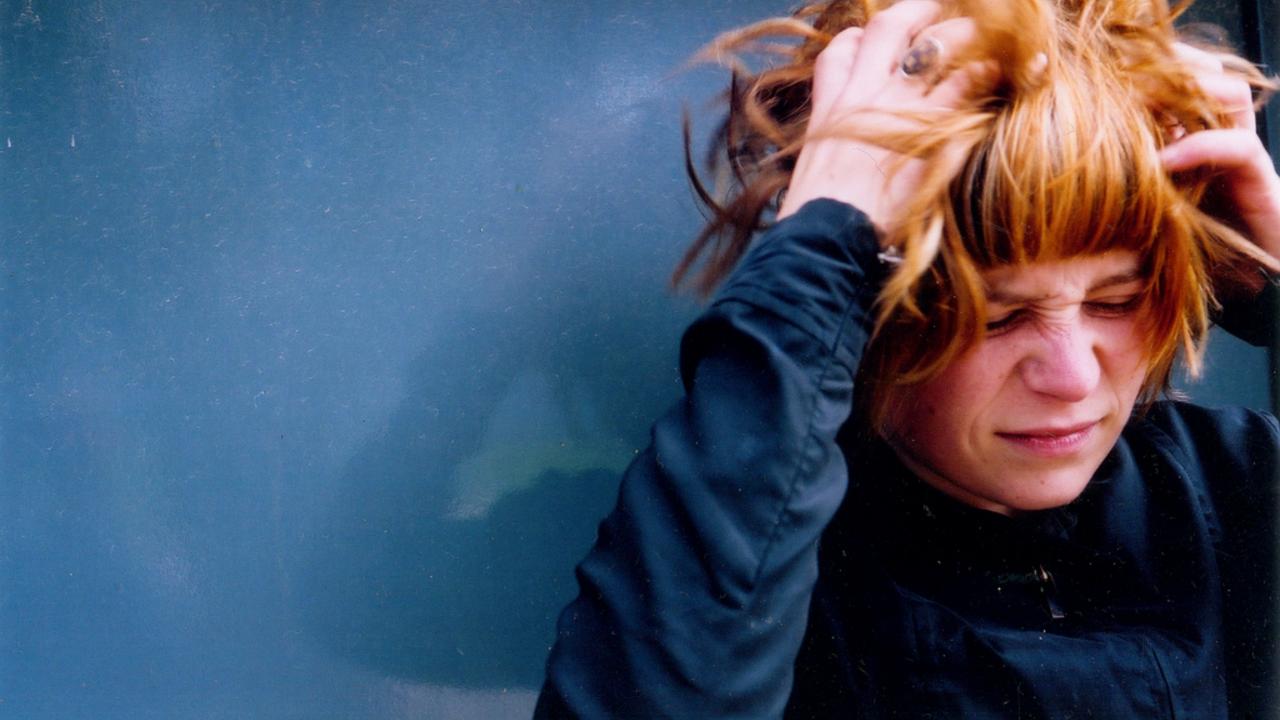

But, we need statistical analysis!

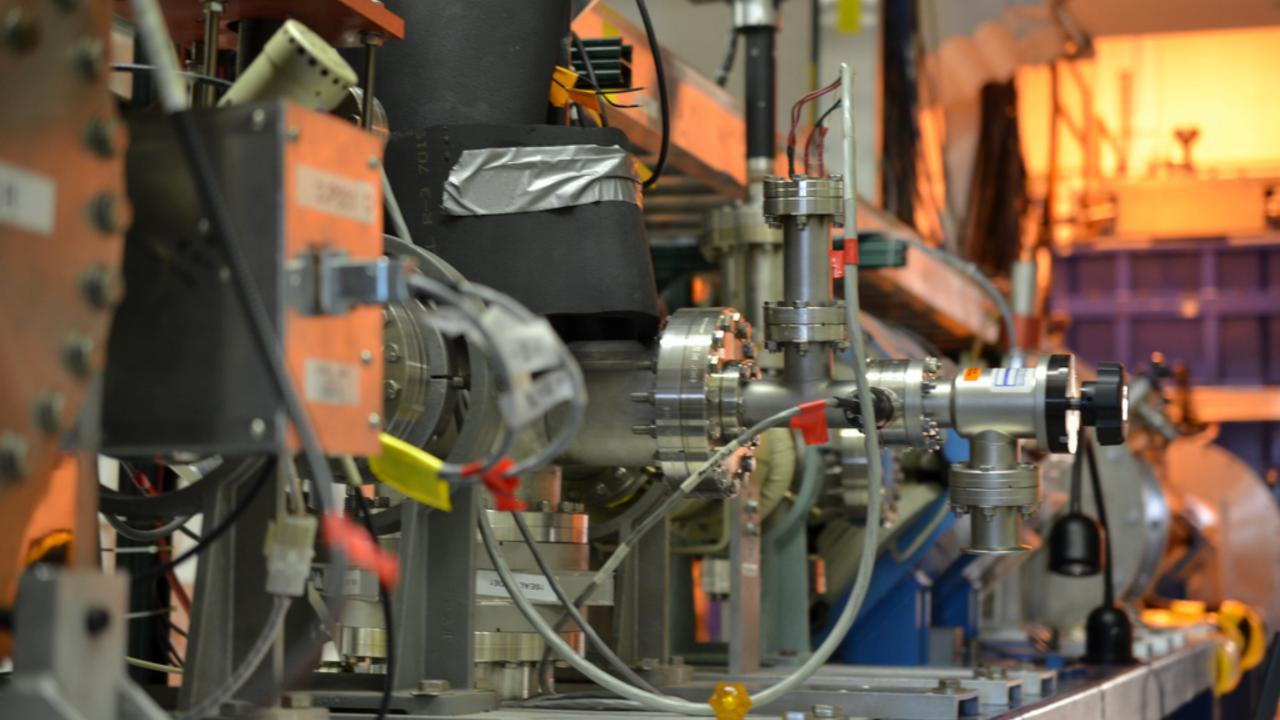

A Hitchhiker's Guide to Statistical Tests for Assessing Randomized Algorithms in Software Engineering

A Hitchhiker's Guide to Statistical Tests for Assessing Randomized Algorithms in Software Engineering Arcuri and Briand recommend statistical techniques

A Hitchhiker's Guide to Statistical Tests for Assessing Randomized Algorithms in Software Engineering Arcuri and Briand recommend statistical techniques Code snippets provided in the R language

A Hitchhiker's Guide to Statistical Tests for Assessing Randomized Algorithms in Software Engineering Arcuri and Briand recommend statistical techniques Code snippets provided in the R language A tremendous asset to the SBST community!

## Subtleties of Statistical Analysis

## Subtleties of Statistical Analysis

Well-meaning researchers may make small mistakes

## Subtleties of Statistical Analysis

Well-meaning researchers may make small mistakes Marco Torchiano revealed paradoxical effect sizes

Shared repositories of statistical code

Shared repositories of statistical code Well-tested implementations of procedures

Shared repositories of statistical code Well-tested implementations of procedures Additional documentation and guidelines

Shared repositories of statistical code Well-tested implementations of procedures Additional documentation and guidelines Replication packages for completed analyses

# Why is This Important?

## Enhance the Maturity of the SBST Field

Supporting Tools and Platforms?

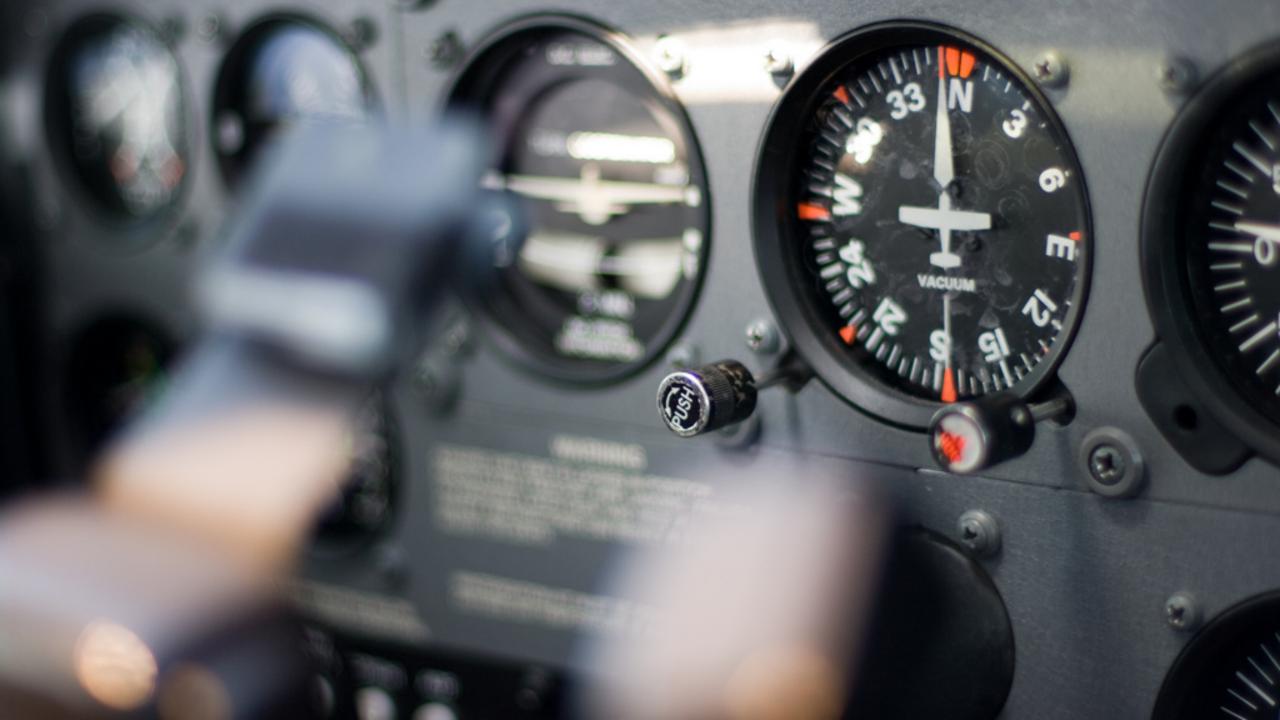

Use GitHub to store data and analysis code

Use GitHub to store data and analysis code Create R packages using devtools

Use GitHub to store data and analysis code Create R packages using devtools Reveal your full analysis with RMarkdown

Use GitHub to store data and analysis code Create R packages using devtools Reveal your full analysis with RMarkdown Use "best of breed" tools to support your work!

## Carefully pick your analysis team...

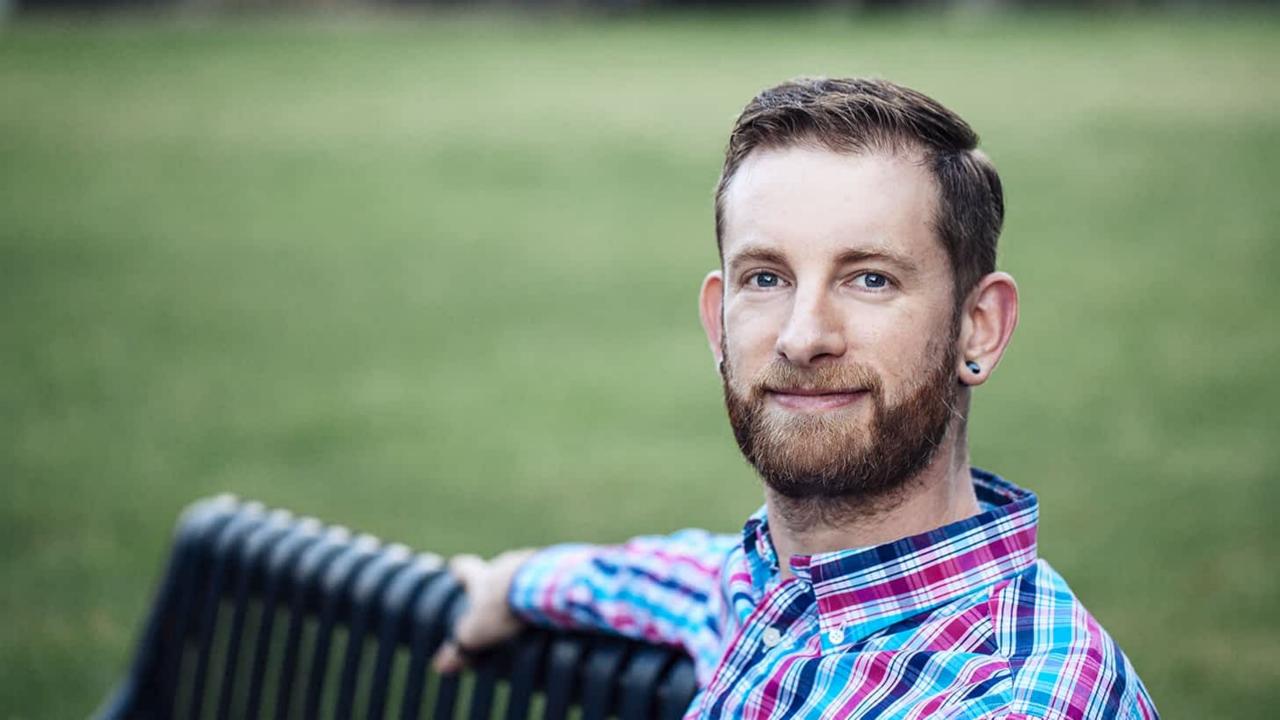

# "Hadleyverse"

Publicly available photo shared by Hadley Wickham

## "Hadleyverse"

dplyr for fast data manipulation

Publicly available photo shared by Hadley Wickham

dplyr for fast data manipulation
tidyr for disciplined data restructuring

dplyr for fast data manipulation
tidyr for disciplined data restructuring
ggplot2 for impressive data visualization

dplyr for fast data manipulation
 tidyr for disciplined data restructuring
 ggplot2 for impressive data visualization
Or, use the languages and packages you prefer

dplyr for fast data manipulation
 tidyr for disciplined data restructuring
 ggplot2 for impressive data visualization
 Or, use the languages and packages you prefer
 But, seriously, Hadley Wickham's code is awesome!

# Where do we go next?

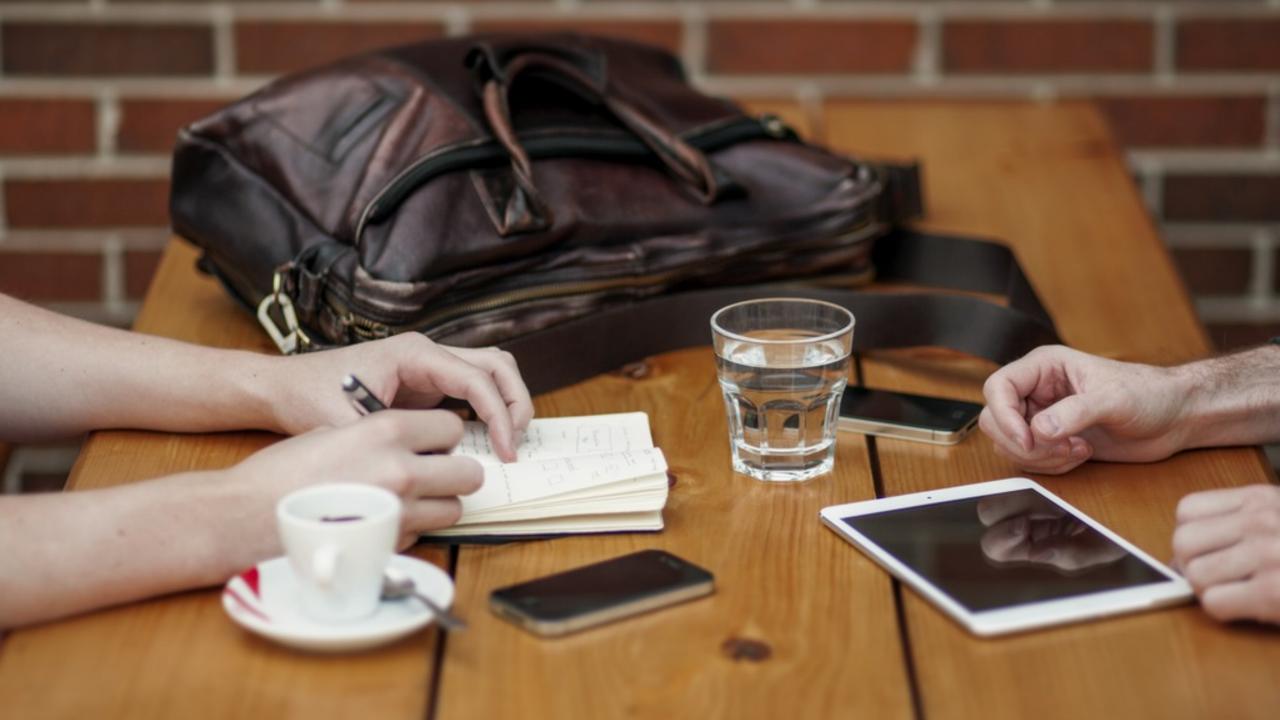

What statistical analysis do you regularly perform?

What statistical analysis do you regularly perform? What is needed to move the SBST community forward?

What statistical analysis do you regularly perform? What is needed to move the SBST community forward? What types of vehicles do hitchhikers really need?

Sharing data sets larger than what GitHub supports?

Sharing data sets larger than what GitHub supports? Use Git Large File Storage (LFS)

Sharing data sets larger than what GitHub supports? Use Git Large File Storage (LFS) Why don't we release scripts for running experiments?

Sharing data sets larger than what GitHub supports? Use Git Large File Storage (LFS)
Why don't we release scripts for running experiments? They are often customized. But, yes, we should!